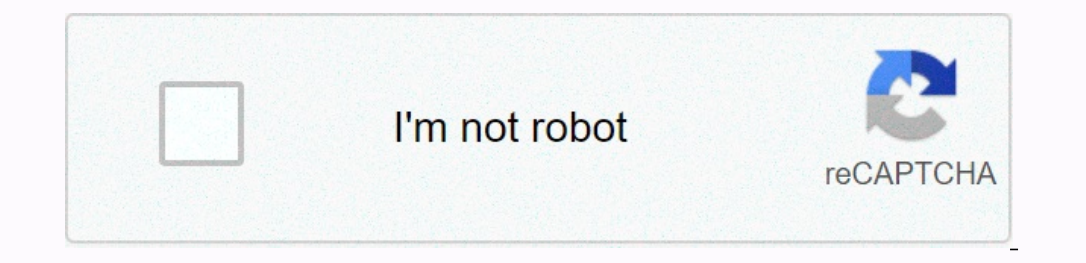

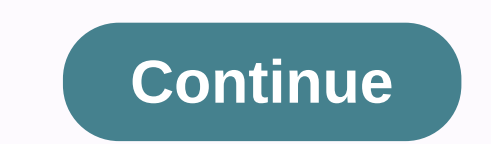

**Change toggle button icon android**

Displays selected/unad reviewed states as a button with a light light and, by default, the text ON or OFF. android:disabledAlpha Alfa, which applies to the indicator when it is disabled. android:textOn Button text when it and email addresses, are found and converted to an automatically clickable link. android:autoSizeMaxTextSize Maximum text size limit used for the Text AutoSizePresetSizes Resource table dimensions used in combination with android:autoSizeStepGranularity Set auto-size step size if autoSizeTextType is set to consistent. android:autoSizeTextType Specify the autosizeTextType Specify the autosize type. android:autoText If this setting is configu android:uppercase, uppercase, and uppercase, if specifies that this TextView control has a text input method and should automatically capitalize what the user writes. android:cursor Visible Makes the cursor visible (defaul android:drawableBottom A drawing that can be drawn under text. android:drawableEnd A drawing that can be drawn under text. android:drawableEnd A drawing that can be drawn at the end of the text. android:drawablePadding Pad Interpediator and roid:drawableStart A drawing that can be drawn at the beginning of the text. android:drawableT Tint applies to compounds (left, top, etc.). android:drawableTintMode Blending mode used to draw above text. Enclos and information to deliver the input method, which is private for the imput method, which is private for the imput method, which is private for the implementation of the imput method. android:elegantTextras> espe onter same of orter settings for the extring or font resource reference) for text. settings for android:fontFeatureSettings Font. android:fontYariation Settings Font. android:fontVariation Settings. android:font is current and/or y axis of the view when the text is smaller than the view. android:height Makes TextView just this high. android:hint Hint text displayed when text is empty. android:hyphenation Automatic hyphenation frequency. andr value to use when the input method is connected to text view. android:imeOptions Additional features that you can enable in the editor-related IME to improve integration with your app. android:includeFontPadding Leave enou android:inputType The type of data that is placed in the text field, which is used to help the imput method decide how the user is allowed to enter text. android:justification. android:justification. android:lastBaselineTo Ines of text. android:line SpacingExtra space between lines of text. android:lineSpacingPxtra space between lines of text. android:lineSpacingMultiplier Additional spacing between lines of text as a number. android:lineSpa Imit The marquee animation plays as many times. android:maxEms Makes TextView is no more than this many ems wide. android:maxHeight Makes TextView this many pixels high at most. android:maxLength Set input filter to limit android:minEms Makes TextView is at least this many ems wide. Android:minHeight Makes TextView at least this many pixels high. android:minHines Makes TextView at least this many pixels wide. android:minHines Makes TextView android:phone Number If specified, specifies that this TextView app has a phone number input method. android:privateImeOptions Description of the insertion content type to be provided to the imput method associated with th (and can therefore be scrolled horizontally). android:selectAllOnFocus If text is available, select all when the view is focused. android:shadowColor Place a blurry text shadow drawn under the text in android:shadowDy Vert android:textColor Text to a single horizontal scroll line instead of letting it wrap over multiple lines, and adds focus instead of adding a new line when you press Enter. android:textAllCaps Present all CAPS. android:text oner android:textColorLink The color of the links text. android:textCursorDrawable Reference to drawing drawn under cursor. android:textPontWeight Weight for the font used in the TextView control. android:textScaleX Specif drawing text used to display the text selection anchor to place the cursor in the text. android:textSelectHandleLeft Reference to the drawing text used to display the text selection anchor to the left of the selection anch Interpedance is purperaliantly perface Typeface Typeface (normal, sans, serif, monospace) for text. android:width Makes TextView just this wide. In the category android:accessibility LiveRegion Indicates to accessibility s which this view should present to accessibility as a screen title. android:accessibilityTraversalAfter Specifies the view ID after which this will be done in the accessibilityTraversalBefore Specifies the id of the view in ontents of the view so that the pecessary information. android:autofilledHighlight Drawable, which is drawn over the view to mark it as autofixed Can be a reference, in the format @[+][package:]type/name, or theme attribut background. android:backgroundTintMode Blending mode used for background tone use. android:clickable Specifies whether this view responds to click events. android:contentDescription Specifies text that briefly describes wh Interpstudency and roubler and rotid wenter and roding the outselled in this view when it focusses, but it is R.attr.state\_focused in the background. android:drawingCacheQuality Specifies the quality of the translucated dr android:fadeScrollbars Specifies whether to fade the scroll bar when they are not in use. android:fadingEdgeLength Specifies the length of the fading edge. android:filterTouches WhenenObscured Specifies whether to filter t android:Specify whether the view can focus. android:focusableInTouchMode Boolean, which determines whether the view can focus in touch mode. android:forcusByDefault Is this view. android:forceHasOverlappingRendering Is the android:foregroundGravity Specifies the gravity applied to the pull-out in the foreground. android:foreground. android:foreground Tint Tint is applied in the foreground candroid:foreground tone use. android:foreground Dint IndViewById() or Activity.findViewById() file. android:importantForAccessibility Describes whether this view is important for accessibility. android:important for accessibility. android system whether the view should be in whether the view node is associated with a node This view must be used to capture content. android:isScrollContainer Set this if the view acts as a scrolling tank, which means that its size can be resized to shrink its tot android:keyboardNavigationCluster Is this view the root of the keyboard navigation cluster. android:keyboard navigation cluster. android:layerType Specifies the type of layer that supports this view. android:layoutDirectio minimum width of the view. android:nextClusterForward Specifies the navigation cluster on the next keyboard. android:nextFocusDown Specifies the following view that focuses on when the next focus is View.FOCUS\_DOWN If the TORWARD If the reference refers to a view that does not exits or is part of an invisible hierarchy, the RuntimeException value appears when the reference is used. android:nextFocusLeft Specifies the following view that foc when the reference refers to a view that does not exist or is part of an invisible hierarchy, the RuntimeException statement appears when the reference is used. android:nextFocusUp Specifies the following view that focuses Endiment Scorption value appears when the reference is used. android:onKlick Method name in this context of the view starts when the view is clicked. android:outlineAmbientShadowColor Specifies the color of the view is pos android:cushion Sets the cushion of all four edges in pixels. android:paddingBottom Sets the bushion of all fouredges in pixels. android:paddingBottom Sets the bottom pad in pixels; see R.attr.padding. android:paddingHoriz pixels; see R.attr.padding. android:paddingRight Sets the right edge of the cushion in pixels; see R.attr.padding. android:padding.android:padding Start Sets the starting edge cushion, in in from the top; see R.attr.paddin android:in the rotation rates of the view. android:in the rotation of the view android:ontation of the view android:ortation of the view around the X axis at a degree. android:view rotation around the y-axis, ast.insti. an accessibility tools treat this view as a unit to be refined. android:scrollIndicators Specifies which scroll indicators Specifies which scroll indicators are displayed when the view can be scrolled. android:scrollY Origina android:scrollbarAlwaysDrawVerticalTrack Specifies whether a vertical scroll bar track should always be drawn. android:scrollbarDefaultDelayBeforeFade Specifies the delay in milliseconds that the scroll bar FadeDuration Sp height of horizontal scroll bars. android:scrollbarStyle Controls the style and position of the scroll bar. android:scrollbar Sume and position of the scroll bar. android:scrollbarThumbHorizontal scroll bar that must be dr android:scrollbarTrackVertical Specifies a vertical scroll bar track to draw. android:scrollbars Specifies which scrollbars Specifies which scroll bar should appear as scrolling or not. android:stateListAnimator for the vi android:textDirection of the text. android:theme Specifies the theme overriding of the view. android:tollipText Specifies text that appears in a small pop-up window during a mouse pointer or long press. android:transformPi rotates and scales. android:transitionName Names the view so that it can be recognized as navigation. android:translationX translation win the view. android:translation in view y. android:translationZ view as z. android:tr pause running speech immediately to notify you of changes to this view. int ACCESSIBILITY\_LIVE\_REGION\_NONE live area mode, where accessibility services do not automatically notify you of changes to this view. int ACCESSIBI AUTOFILL\_FLAG\_INCLUDE\_NOT\_IMPORTANT\_VIEWS flag asking you to add views to the ViewStructure that are marked as unfam unemployed for autofill (see SetImportantForAutofill(int)). The string AUTOFILL\_HINT\_CREDIT\_CARD\_EXPIRATI AUTOFILL\_HINT\_CREDIT\_CARD\_EXPIRATION\_DAY indicates that this view can be filled in automatically with the expiration date of the credit card. A AUTOFILL\_HINT\_CREDIT\_CARD\_EXPIRATION\_MONTH that indicates that this view can b Imp. Automatically in the credit card expiration year. The string AUTOFILL\_HINT\_CREDIT\_CARD\_NUMBER a hint indicating that this view can be filled in automatically with a credit card number. The string AUTOFILL\_HINT\_CREDIT\_ a hint indicating that this view can be filled in automatically with an e-mail address. The string AUTOFILL\_HINT\_NAME a hint indicating that this view can be automatically filled in with the user's correct name. The AUTOFI automatically with a phone number. The string AUTOFILL\_HINT\_POSTAL\_ADDRESS a hint indicating that this view can be filled in automatically with a mailing address. The string AUTOFILL\_HINT\_POSTAL\_CODE a hint indicating that int AUTOFILL\_TYPE\_DATE type of autocompllation to a field that contains a date represented by a long millisecond after the standard base time is known as an era, i.e. 1. 1970, 00:00:00 GMT (see Date.getTime(AUTOFILL\_TYPE\_I boolean value fills in. int DRAG\_FLAG\_GLOBAL flag indicating that dragging can exceed window boundaries. Int Int When this flag is used with DRAG\_FLAG\_GLOBAL\_URI\_READ and/or DRAG\_FLAG\_GLOBAL\_URI\_WRITE, URI can continue to DRAG\_FLAG\_GLOBAL\_PREFIX\_URI\_PERMISSION When this ticket is used with DRAG\_FLAG\_GLOBAL\_URI\_READ and/or DRAG\_FLAG\_GLOBAL\_URI\_READ and/or DRAG\_FLAG\_GLOBAL\_URI\_WRITE, the granting of a URI rights corresponding to the original The contents of the ClipData object. int DRAG\_FLAG\_GLOBAL\_URI\_WRITE this flag is used with DRAG\_FLAG\_GLOBAL, the drag recipient can request write access to the URI of the contents of the ClipData object. int DRAG\_FLAG\_GLOB largely obsolet when API 11 introduced hardware-accelerating rendering. Hardware acceleration rendering. Hardware accelerator makes cache levels largely unnecessary and can easily lead to a net loss of performance from cre on invidual views, either from a bitmap or image, and only hare compas of a small part of the View hierarchy or individual views, either from a bitmap or image, and an invitation drawing (android.graphics.Canvas) in the vi PixelCopy API is recommended for screenshots of the user interface for feedback reports or unit testing. int DRAWING\_CACHE\_QUALITY\_HIGH this constant was subtracted at API level 28. The view drawing cache was largely obsol In race cases where cases where cache layers are useful, such as alpha animations, setLayerType(int, android.graphics.Paint) handles this with hardware rendering. For snapshots rendered by software, it is recommended that In the view. However, these software-rendered uses are untidy and only have hardware compatibility issues such as Config.HARDWARE bitmap, real-time shading, and structure clips. Screenshots of the user interface for feedba view drawing cache was largely obsolet when API 11 introduced hardware-accelerating rendering. Hardware accelerating rendering. Hardware accelerator makes cache levels largely unnecessary and can easily lead to a net loss Is recommended that you create a canvas of a small part of the View hierarchy or individual views, either from a bitmap or image, and an invitation drawing (android.graphics.Canvas) in the view. However, these software-ren and outline clips. The PixelCopy API is recommended for screenshots of the user interface for feedback reports or unit testing. int FIND\_VIEWS\_WITH\_CONTENT\_DESCRIPTION Find views that describe the specified content. int FI ist, int, int) will be added to all advanced views, regardless of whether they are in focusable touch mode. int FOCUSABLES TOUCH MODE View flag indicating whether addFocusables(java.util.ArrayList, int, int) will only add Search(int). int FOCUS\_DOWN Use Snap Search(int). int FOCUS\_FORWARD Use Snap Search(int). int FOCUS\_LEFT Use Snap Search(int). int FOCUS\_LEFT Use Snap Search(int). int FOCUS\_RIGHT Use Snap Search(int). int FOCUS\_RIGHT Use reedback enabled for events such as long keys. int IMPORTANT\_FOR\_ACCESSIBILITY\_AUTO Automatically determine whether the view is important for accessibility. int IMPORTANT\_FOR\_ACCESSIBILITY\_NO view is not important for acce IMPORTANT\_FOR\_ACCESSIBILITY\_YES View is important for accessibility. int IMPORTANT\_FOR\_AUTOFILL\_AUTO Automatically determine whether the view is important for auto-fill. int IMPORTANT\_FOR\_AUTOFILL\_NO view is not important any) are not trampled on. int IMPORTANT\_FOR\_AUTOFILL\_YES View is important for auto-fill, and its children (if any) pass. Int Int The view is important for auto-fill, but its children (if any) are not exceeded. int IMPORTA capturing content, but its children (if they are) passing. int IMPORTANT FOR CONTENT CAPTURE NO EXCLUDE DESCENDANTS view is not important for capturing content, and its children (if any) are not trampled on. int IMPORTANT IMPORTANT\_FOR\_CONTENT\_CAPTURE\_YES\_EXCLUDE\_DESCENDANTS view is important for capturing content, but its children (if any) are not guaranteed. int INVISIBLE This view is invisible, but it still takes up space for layout. int indicates that the view has a hardware level. int LAYER\_TYPE\_NONE indicates that there is no layer in the view. int LAYER\_TYPE\_SOFTWARE indicates that the view has a layer of software. int LAYOUT\_DIRECTION\_INHERIT horizont Ianguage. int LAYOUT\_DIRECTION\_LTR horizontal layout direction is left to right. int LAYOUT\_DIRECTION\_RTL horizontal layout orientation is right-to-left. int MEASURED\_HEIGHT\_STATE\_SHIFT Bit shift of MEASURED\_STATE\_MASK to MEASURED\_SIZE\_MASK bits getMeasuredWidthAndState() and getMeasuredWidthAndState(), which provide actual measured size. int MEASURED\_STATE\_MASK bits getMeasuredWidthAndState(), which provide actual measured size. int MEASUR Interpance the view would like. int NOT FOCUSABLE view does not want keystrokes. int NO ID used to mark a view that does not have an ID OVER SCROLL IF CONTENT SCROLL ALWAYS. int OVER scroll this view only if the content is Never let a user scroll this view too far. int SCREEN\_STATE\_OFF indicates that the display status has changed SCREEN\_STATE\_ON and is now turned off. int SCROLLBARS\_INSIDE\_INSET the scroll bar in the padded area, display fi SCROLLBARS\_OUTSIDE\_INSET the scroll bar style to display the scroll bar on the edge of the view, which increases the fill of the view. Int SCROLLBARS\_OUTSIDE\_OVERLAY the scroll bar on the edge of the view and isplay the sc SCROLLBAR\_POSITION\_LEFT scroll bar to the left. int SCROLLBAR\_POSITION\_RIGHT the scroll bar on the right side. int SCROLL\_AXIS\_HORIZONTAL indicates scrolling along the horizontal axis. int SCROLL\_AXIS\_NONE indicates that t bottom of the view. int The SCROLL\_INDICATOR\_END to the end of the view. int SCROLL\_INDICATOR\_LEFT to the left side of the view. int SCROLL\_INDICATOR\_RIGHT to the right side of the view. int SCROLL\_INDICATOR\_RIGHT to the r The Samulta and touching, for example, for clicking and touching. int STATUS\_BAR\_HIDDEN standard has expired at API level 15. Use SYSTEM\_UI\_FLAG\_VISIBLE instead. int SYSTEM\_UI\_FLAG\_VISIBLE instead. int SYSTEM\_UI\_FLAG\_VISIB WindowlnsetsController#hide(int) file of type #statusBars(). int SYSTEM UI FLAG HIDE NAVIGATION this constant was subtracted at API level 30. Use the WindowlnsetsController#hide(int) file in the type#navigationBars() field SYSTEM UIFLAG IMMERSIVE STICKY this constant was subtracted at API level 30. Use windowInsetsController#BEHAVIOR\_SHOW\_TRANSIENT\_BARS\_BY\_SWIPE instead. int SYSTEM\_UI\_FLAG\_LAYOUT\_FULLSCREEN this constant was subtracted at AP Indow#setDecorFitsSystemWindow#setDecorFitsSystemWindows(boolean) with a untrue value. int SYSTEM\_UI\_FLAG\_LAYOUT\_HIDE\_NAVIGATION this constant was subtracted at API level 30. If you are using LayoutParams#setFitInsetsTypes The SYSTEM\_UI\_FLAG\_LAYOUT\_STABLE this constant was subtracted at API level 30. Use instead, to retrieve sets that don't change when system bars change their visibility status. int SYSTEM\_UI\_FLAG\_LIGHT\_NAVIGATION\_BAR this c ELAG\_LIGHT\_STATUS\_BAR this constant has expired at API level 30. Use windowinsetsController#APPEARANCE\_LIGHT\_STATUS\_BARS instead. int SYSTEM\_UI\_FLAG\_LOW\_PROFILE this constant was subtracted at API level 30. The low-profile The of type systemBars(). int SYSTEM UI FLAG VISIBLE this constant was subtracted at API level 30. SystemUiVisibility flags have expired. Instead, use the WindowInsetsController. int SYSTEM UI LAYOUT FLAGS this constant wa The U.S. Percention of the paragraph, for example, ALIGNMENT INHERIT the text. int TEXT\_ALIGNMENT\_TEXT\_ALIGNMENT\_TEXT\_END the end of the paragraph, for example, ALIGNMENT\_TEXT\_START paragraph to the beginning, for example, viewDirection is LTR, and ALIGN\_LEFT other. int TEXT\_ALIGNMENT\_VIEW\_START the beginning of the view, which is ALIGN\_LEFT if the view's resolved layoutDirection is LTR, and ALIGN\_RIGHT other. int TEXT\_DIRECTION\_ANY\_RTL Text TEXT\_DIRECTION\_FIRST\_STRONG\_LTR direction uses the first strong algorithm. int TEXT\_DIRECTION\_FIRST\_STRONG\_RTL direction uses the first strong algorithm. int TEXT\_DIRECTION\_FIRST\_STRONG\_RTL direction uses the first strong TEXT DIRECTION RTL text direction is forced to RTL. String VIEW LOG TAG log id used by this class with android.util.Log. int VISIBLE This view is displayed. Category android.view, Yiew public static final< View, float=& that there are no more states in the view. secure static final int[] ENABLED\_FOCUSED\_SELECTED\_STATE\_SET indicates that the view is enabled, focused, and selected. secure static final int[] ENABLED\_FOCUSED\_STATE\_SET Indicat ENABLED\_FOCUSED\_WINDOW\_FOCUSED\_STATE\_SET window.And its window is focused. secure static final int[] ENABLED\_SELECTED\_STATE\_SET indicates that the view is enabled and selected. secure static final int[] ENABLED\_SELECTED\_WI ENABLED\_STATE\_SET indicates that the view is enabled. protected static final int[] ENABLED\_WINDOW\_FOCUSED\_STATE\_SET indicates that the view is enabled and has an focus in the window. secure static final int[] FOCUSED\_STATE Indicates that the view is mutual, selected, and has an focus in the window. secure static final int[] FOCUSED\_STATE\_SET indicates that the view is concentrated. protected static final int[] FOCUSED\_STATE\_SET indicates tha ENTER INCOUSED\_ENABLED\_FOCUSED\_ENABLED\_FOCUSED\_SELECTED\_WINDOW\_FOCUSED\_SET indicates that the view is being pressed, enabled, centered, and has an alignment in the window. secure static final int[] PRESSED\_ENABLED\_FOCUSED\_ protected static final int[] PRESSED\_ENABLED\_FOCUSED\_WINDOW\_FOCUSED\_STATE\_SET indicates that the view is being pressed, enabled, centered, and has an alignment in the window. secure static final int[] PRESSED\_ENABLED\_STATE PRESSED\_ENABLED\_SELECTED\_WINDOW\_FOCUSED\_STATE\_SET indicates that the view is being pressed, enabled, selected, and has an focus in the window. secure static final int[] PRESSED\_ENABLED\_STATE\_SET indicates that the view is is enabled, and has an alignment in the window. secure static final int[] PRESSED\_FOCUSED\_SELECTED\_STATE\_SET indicates that the view is being pressed, centered, and selected static final int[] PRESSED\_FOCUSED\_SELECTED\_WIND PRESSED\_FOCUSED\_STATE\_SET indicates that the view is being pressed and centered. protected static final int[] PRESSED\_FOCUSED\_STATE\_SET indicates that the view is being pressed and centered. protected static final int[] PR Indicates that the view is pressed, selected, and has an allocation in the window. protected static final int[] PRESSED\_STATE\_SET indicates that the view is being pressed and has an allgnment in the window. public static f Notel Feature Package&It; View, float=> View#getScaleX() and View#getScalion(float) and View#getRotation(). Public static final feature&It; View, float=> ROTATION\_X Feature Package View#getRotationX(float) and View#g &It;View, float=> scalex processed SCALE\_Y. secure static final int[] SELECTED\_STATE\_SET indicates that the view SELECTED\_WINDOW\_FOCUSED\_STATE\_SET is TRANSLATION\_X&It;View, float=> selected. property wrapping around reperty 2 A Property Wrap&It; View, Tea.hy and View#getTranslationY(). Public static final&It; View, float=> property TRANSLATION Z Property compression around translationZ(float) and View#getTranslationZ(). protected s Sult; View, float=> < View, float=&gt; &lt; View, float=&gt; &lt; View, float=&gt; Wiew#setZ(float) and view#getZ() around the processed z function. Class android.widget.TextView void addExtraDataKey, Bundle argument restIVIateler to the list of those whose methods are called each time the text in this TextView text on anges. final void append(CharSequence text) Comfort method the specified text to paste the ofectView.BufferType.EDITAB 8lt;/View,> </View,&gt; &lt;/View,&gt; &lt;/View,&gt; &lt;/View,&gt; &lt;/View,&gt; &lt;/View,&gt; &lt;/View,&gt; &lt;/View,&gt; &lt;/View,&gt; &lt;/View,&gt; &lt;/View,&gt; &lt;/View,&gt; &lt;/View,&gt; &lt;/View,&g ImportsPointIntoView(int offset-defined point to the view if necessary. void cancelLongPress() CancelLongPress() Cancels a pending long press conference. clear clearComposingText() Use baseInputConnection#removeComposition In eparent has asked the sub-company to update its mScrollX and mScrollY values if necessary. int computeVerticalScrollExtent() Calculate the vertical area, represented by the vertical scroll bar. void debug(int depth) boo only when processing touch motion if the first touch-down event caused focus to move to text view and as a result its selection changed. void drawableHotspotChanged(float x, float y) This action is called whenever the view In Enterpance on the drawings displayed. void endBatchEdit() Boolean Text(ExtractedTextRequest request, ExtractedTextRequest request, ExtractedText outText) If this TextView contains editable content, extract some of it ba retAccessibilityClassName() Restore the class name of this object for easy access purposes. final int getAutoLinkMask() Receives text auto-linking cover. int getAutoSizeMinTextSize() int getAutoSizeStepGranularity() int[] autofill in this view so that autocomplete service can create the correct AutoFill value when the view is filled in automatically. AutofillValue getAutofillValue() Receives a quick fill of the current text baseline offset ret CompoundDrawablePadding() Returns the current strategy for splitting songs into rows. int getCompoundDrawablePadding() Returns the cushion between composite drawings and text. BlendMode Returns</View&gt; the mixing ercompoundDrawables() Returns drawings if specified. Drawables() Returns drawing borders to the left, top, right, and bottom edges. Drawable[] getCompoundDrawablesRelative() Returns the drawing borders for the start, top, int getCompoundPaddingLeft() Returns the left cushion of a view and space for a possible left-drawing plotter. int getCompoundPaddingRight() Returns the correct cushion for the view and space for the right-hand puller, if getCompoundPaddingTop() Returns the view's top cushion and space for a possible top puller. final int getCurrentHintTextColor() Return the hint text. final int getCurrentTextColor() Reset the current color selected for nor acky ActionModeCallbacky). ActionMode.callbacky etCustomMode.callback getCustomMode.callback getCustomSelectionActionModeCallback() Retrieves the value specified inCustomModeCallback). boolean getDefaultEditable() Subclass Englerigge that is configured to be error message that is configured to be pecify the default transfer method() Subcatemates override this to specify the default transfer method. Editable getEditableText() Restore text tha or a null value if no error has been specified or if the widget has removed the error after entering the as removed the error after entering the user. int getExtended PaddingBottom() Returns the extended bottom cushion of Including both a cartoon if there is it, and additional mode that prevents more than the maximum text from being displayed. Input Filters, int getFirstBaseline ToTopHeight() Returns the current list of input filters and th and moves away from it, the next view is searched starting with a rectangle turned with this method. String getFontFeatureSettings() Returns a font. Font. Settings. Other this text view contains all of its text content in getHighlightColor() CharSequence getHint() Returns a hint that appears when text in a TextView control is empty. final ColorStateList getHintTextColors() int getHyphenation Frequency used to set word exchanges. int getImeA (Char Sequence, int). LocaleList getIme Him Elmotions on ith the previous setIme ActionLabel(Char Sequence, int). LocaleList getIme HimtLocales() int getIme Dirions() Get Input Method Editor (IME) type. boolean getIme Acti Get additional feeds that are currently associated with the text view and can be viewed and edited. int getInputType() Get the type of content you want to edit. int getJustificationMode() final KeyListener for textview con () Gets the layout getLayout() Gets the layout that is used to display text. float getLeftFadingEdgeStrength() Returns the strength or intensity of the left faded edge. int getLeftPaddingOffset() to expand the left fade ar (0...getLineCount() - 1) If the limits are not null, restore the top, left, right, and bottom scopes of the specified row. int getLineCount() Reset the number of lines of text or 0 if no internal layout has been created. i () final boolean getLinkLinksClickable() Returns it, whether linkMovementMethod is automatically set to the transfer method if setAutoLinkMask(int) to non-zero and links are detected in setText(char)], int. int getMarqueeR width is determined by setMaxWidth(int) or setWatHeight() Returns the maximum height of TextView in pixels or -1 if the maximum height as the number of rows or -1 if the maximum height is set to setMaxHeight(int). int getM interprovided on Factors of Animum width is set to setMaxEms(int) or setEms(int). int getMinEms() and petMinEms() Returns the minimum width of TextView in terms of ems or -1 if the minimum width (int) or setWinHeight(). In If the minimum height of TextView as the number of rows or -1 if the minimum height is set with setMinHeight(int) or setHeight(int). int getMinWidth() Returns the minimum width of TextView in pixels or -1 if the minimum wi Search food a character wing closest Danction. TextDefact Dancelon functionality. int getOffsetForPosition (float x, float y) Search for a character wing closest to the specified absolute position. TextPaint getPaint() Rec The amount you can use to expand the correct fade area. int getSelectionEnd() Comfort to #getSelectionEnd() Comfort to #getSelectionStart() Comfort and getShadowDay() float getShadowDay() Receives a vertical displacement o swig. final boolean getShowSoftInputOnFocus() Returns whether to display a soft input method when this TextView focuses. CharSequence getText() Return the text displayed by TextView. TextClassifier () returns the TextView Drawable getTextCursorDrawable() Returns the drawing that matches the text cursor. TextDirectionHeuristic getTextDirectionHeuristic () Returns the resolved TextDirectionHeuristic function used in text setting for this Text () Get the parameters of the text layout precalculation available with precalculation available with precalculation available with precalculatory text. float getTextScaleX() Gets text stretch scope Drawable getTextSelectHa Drawable getTextSelectHandleRight() Returns a drawing that matches the correct handle used to select text. float getTextSize() int getTextSizeUnit() Receives a text size unit specified by the developer. int getTotalPadding Including the total Padding Reling inc. Including may including we all prevents the display of more than maxLine values, and the vertical transition of gravity, if any, int getTotalPaddingEnd() Returns the total number of int getTotalPaddingStart() Returns the total fill of a view, including any drawings. int getTotalPaddingTop() Returns the total number of top cushionings in a view, including any drawing displayed, and a vertical gravitati Typeface getTypeface () Receives the current Transformation Method result. Typeface () Receives the current font used to format text. URLSpan[] getUrls() Returns a urlspans list (linkifyn or other) associated with text if Term this text view, boolean islnputMethodTarget() Returns whether this text view is selly Noid the specified drawing draw. boolean isAllCaps() Checks whether the conversion method used in this TextView is set to ALL CAPS. Is PaddingOffsetRequired() If the view draws content inside its cushion and allows the edges to fade, it must support fill grips. Boolean isSingleLine() Returns if text is limited to a single horizontal scrolling row that yiew, boolean isTextSelectable() Returns the isSelectable flag status of text (see setTextIsSelectable()). void jumpDrawablesToCurrentState() Invitation all drawing objects associated with this view. int length Using this onAttachedToWindow() This is called when you paste a view into a window. VoidBeginBatchEdit() Called a frame in response to a request to start a batch of editing operations with an invitation to link beginBatchEdit(). Chec oriented in response to the completion of text from the current input method it provides by calling inputconnection#commitCompletion. void onCommitCorrection (Correction Info) Which the frame calls in response to text auto In onConfiguration Changed(Configuration newConfig) Is called when the current configuration of the resources used by the application has changed. void onCreateContextMenu (ContextMenu (ContextMenu and implement this if th onCreateInputConnection(EditorInfo outAttrs) Create a new InputConnection for InputMethod to work with the view. boolean onDragEvent(DragEvent event) Handles drag events sent by the system after the DragAndDrop() start cal The frame called in response to a request to imped for Focused, int direction and Batch Editor Action (int) this text view. void onEndBatchEdit() The frame called in response to a request to end the batch of editing operat Enable this method for processing common transactions. boolean onKeyDown(int keyCode, KeyEvent event) KeyCode, KeyEvent event) KeyEvent Callback#onKeyDown(int, KeyEvent) default implementation: Press the view when keyEvent Reverom Daller int, int, Key Event Daleration: always returns the value unreal (does not process the transaction). boolean onKeyPrelme (int key be whis the view hierarchy. boolean onKeyShortcut(int keyCode, KeyEvent event) erollen yalue inKeyUp(int keyCode, KeyEvent event) keyEvent.callback#onKeyUp(int, KeyEvent event) and being processed. Boolean vallack#onKeyUp(int, KeyEvent): Click the view when keyEvent#KEYCODE ENTER, or KeyEvent#KEYCODE on Measure Spec, int heightMeasure Spec, int heightMeasure Spec) Measure the view and its contents to determine the measured width and measured height. boolean onPreDraw() A callback method that is turned on when a view tr provides by calling InputConnection#performPrivateCommand. PointerIcon onResolvePointerIcon (MotionEvent event, int pointerIndex) Returns a motion indicator icon or null value if it does not specify an icon. void onRestore Is called when one of the RTL properties (layout direction or text direction or text direction) are of the RTL properties (layout direction or text direction or text digmment) has been changed. Packaged in SaveInstance Sta on Scrolle Changed (int horiz, int vert, int old Horiz, int vert, int old Horiz, int vert, int old Horiz, int vert, int old Horiz, int old Yert). This is called in response to the internal scrolling of this view (i.e. the

Interact interact products products called when text is changed if a subclass wants to know. booleans In the TextContextMenuItem(int id) ID Is called when the shortcut menu option for text view is selected. boolean onTouch Interproperaty onlenged (View changed View changed View int visibility) Called when the view visibility) Called when the view visibility or view ancestor has changed. void onWindowFocus) Is called when the window Containin watcher from the list of methods whose methods are called each time the text in this TextWiew text in this TextWiew text changes. void sendAccessibilityEvent watch as an argument and doesn't check if accessibility features inal void setAutoLink mask. Toid restAutoLink mask is the ware went The input to an ALL CAPS display, final void setAutoLinkMask/int mask) Sets the text auto-link mask. void setAutoSizeTextTypeUniformWithConfiguration(int setAutoSizeTextTypeUniformWithPresetSizes, int unit) Specify whether this widget is automatically scaled within the text so that it fits perfectly within the layout boundaries. void setAutoSizeTextTypeWithDefaults(int auto setBreakStrategy(int breakStrategy) Defines a pause strategy for splitting songs into rows. void setCompoundDrawablePadding(int pad) Specifies the size of the fill shape between compound drawings and text. void setCompound ontent.res.ColorStateListylendoner.res.ColorStateListylendonid.content.res.ColorStateListylendoid.content.res.ColorStateListylendoid.content.res.ColorStateListylendon drawing. void setCompoundDrawableTintList(ColorStateLis In provided setCompoundDrawables(Cartoon Left, Drawable Top, Dragable Right, Dragable Bottom) Sets any drawings (possible) to appear to the left, above, right side and below the text. void setCompoundDrawable start, Drawab Experible by onional DrawablesRelativeWithIntrinsicBounds(Drawable start, Drawable top, Drawable top, Drawable end, Drawable end, Drawable bottom) Sets drawings (if possible) to display text at the beginning, above, end, a Inte right, and below the text. wide let set on the text. void he text. Cartoon Left, Cartoon Left, Cartoon Top, Dragable Right, Drawable Right, Drawable Right, Cartoon Bottom) Sets drawings (if possible) to display text t Specify whether the cursor Visible(boolean displayed) Specify whether the cursor is visible. Void Void actionModeCallback) If actionmode.callback is provided, it is used to create an action model when inserting text in thi onid setEllipsize (TextUriles) Norther flext worker select when text selection is started in this view. final void setEditable Factory (Editable Factory factory) Specifies the factory on use to create a new customizable. v setEnabled(boolean enabled) Specify the current state for this view. void setEnabled(boolean enabled) Specify the current state for this view. void setError(CharSequence error) Sets the FextView icon and sets the pop-up wi inputmethod.ExtractedTextRequest, android.view.inputmethod.ExtractedText). void setE FallbackLine Spacified for drawing and sets the error message that will be displayed in the pop-up window when TextView focus is set. voi specify whether the rise and decrease of the backup fonts used to display text (required to prevent text from being cut off from consecutive lines) is respected. void setFilters(InputFilters to use if the buffer can be mod between the top of the TextView control and the baseline of the first row. void setFontFeatureSettings(String fontFeatureSettings) Sets the font property settings. Boolean setFontVariationSettings) Sets TrueType font varia in addition to dynamic mode, such as cursor position. void setGravity(int gravity weight used when teext itself requires. void setHeight(int pixels) Sets the height of a TextView control to exactly the pixel height. void s Specifies the TextView control is empty. final emptintTextColor(Color SetHimt(CharSequence himt) Specifies the text that is displayed when the text in the TextView control is empty. final emptiness setHint(TextColor(ColorS ). void setHyphenation Frequency (int-byphenation frequency to use setHyphenation Frequency (int-hyphenation Frequency) Specifies the automation frequency to use when setting word breaks. void setHme Action Label(CharSeque IME associated with the text view, which is reported to the IME using the EditorInfo#actionLabel and EditorInfo#actionLabel and EditorInfo#actionId when it has focus. void setImeHintLocales) Change the hint snails associat Spacyliated with the text view that is reported to the editor's info#imeOptions editor when it has focus. void setIncludeFontPadding(boolean includepad) Specify whether TextView includes an additional top and bottom cushio will be filled in when creating the imput Type(int type) Specify the connection. void setInputType(int type) Specify the connent type with the standard specified for the editorInfo#imputType. void setIXeyListener input) Sp bottom cushion of the TextView control so that lastBaselineToBottomHeight is the distance between the bottome of the TextView control and the baseline of the Hast row. void setLetterSpacing (float letter spacing in em unit orid setLines(int lines) Sets the height of a TextView control to exactly the height of a TextView control to exactly the height of the rows. final void setLinkTextColor(ColorStateList colors) Specifies the color of links is set to non-zero and links are detected setText(char[], int, int). void setMarqueeRepeatLimit(int marqueeLimit) Specifies the number of times a marquee animation plays. void setMaxEms(int maxEms) Specifies the width of the TextView control to be no more than maxEms width. setMaxHeight(int maxPixels) Specifies the height of a TextView control up to maxPixels. void setMaxLines(int setMaxLines(int Sets the height of the TextView control to maxLines up to the height. void setMaxWidth(int maxPixels) Sets the width of a TextView control to a maximum width of the TextView control to at least minEms wide. void setMinHeig Sets the width of a TextView control height to at least minLines. void setMinWidth(int minPixels) Sets the width of a TextView control to at least minPixels width. final void setMovementMethod movement of the arrow key in performed in text view. empty setPadding(int left, int top, int right, int bottom) Sets the cushion. void setPaddingRelative(int start, int top, int end, int bottom) Specifies a relative cushion. void setPaint leags) Sets Deditor Info#privateImeOptions field to fill in when creating the input connection. void setRawInputType(int type) Directly change the integer of the content type in the text view without editing any other status. void set selected, empty setSelected) Changes this view to selected) cold astShadowLayer(float radius, float dy, int color) Gives the text a shadow of the specified at the distance from the plotted position. final void setShowSoftI If true, specify the properties of this field (number of rows, horizontal wrapping, conversion method) for single-line input. if the value is untrue, reset them to the default conditions. void setSingle-line (lines, horizo specifies text to display, woid setText(CharSequence text, Text of Decifies the text to be displayed with the string resource ID. final void setText(CharSequence text), Specifies the text to display, void setText(CharSeque ID and textview.bufferType. final empty setText(character[] text, int start, int start, int start, int start, int len) Sets Displays the specified sector of the specified character table. void setTextAppearance(Context, in setTextClassifier (TextClassifier textClassifier to this TextClassifier to this TextView. void setTextView. void setTextColor(int color) Specifies the color of the text for all shapes (normal, selected, centered) of this c onies setTextLursorDrawable) Sets the drawing value corresponding to the text cursor. void setTextlusSelectable(boolean selectable) Sepecifies whether the user can select the contents of this view. final void setText to di Specifies the text to display and the TextView.BufferType type, but retains the cursor location. void setTextLocale(Locale range) Set the default text language for this TextView control to a single-member LocaleList that c Duse the text layout params (Precomputed Text. Params params) Use the text layout parameter. void setTextScaleX (float size) Specifies the horizontal scale factor for text. void setTextSelectHandle) Specifies the drawing h section handle used to selection bean terms in text. void setTextSelectHandleLeft(int textSelectHandleLeft(int textSelectHandleLeft(int textSelectHandleLeft) Specifies a drawing handle used to select HandleLeft() Specifies Sets a drawing handle that corresponds to the right handle used to select the text. void setTextSelectHandleRight(int textSelectHandleRight) Sets a drawing handle that matches the right handle used to select text. void set ond setTransformationMethod(TransformationMethod method) Specifies the conversion to be applied to the text displayed by this TextView. void setTypeface (Typeface int style) Specifies the font and style in which the text i Isplays the shortcutt menu (for this view. Checking the bite view. Checking the bits you specify. void setWidth(int pixels) Sets the width of a TextView control to exactly the pixel width of a TextView control to exactly t subrediment of the view displays its own drawing objects, it should skip this action and return true to all drawing objects displayed. Category android.view.View void addChildrenForAccessibility/QerrayList outChildren) Add Bundle arguments) Add additional information about accessibilityNodeInfo for more information. int direction, int direction, int focusableMode) Add all sub-items in this view (possibly including this views. views. views. v andOnUnhandledKeyEventListener(View.OnUnhandledKeyEventListener listener (View.OnUnhandledKeyEventListener(View.OnUnhandledKeyEventListener listener hat are children who receives unprocessed KeyEvents data. void addTouchab YiewPropertyAnimator object that can be used to animate specific properties of this view. void announceForAccessibility(CharSequence text) Comfort method for sending AccessibilityEvent#TYPE\_ANNOUNCEMENT Accessibility(Servi AutoFill(SparseArray values) Meets <AutofillValue&gt; automatically virtual&lt;/AutofillValue&gt; automatically virtual&lt;/AutofillValue&gt; &lt;/View&gt; &lt;/View&gt; &lt;/View&gt; &lt;/View&gt; &lt;/View&gt; &lt;/Vi Introduced hardware-accelerating rendering. Hardware accelerator makes cache levels largely unnecessary and can easily lead to a net loss of performance from creating and updating a layer. In rare cases where cache layerTy Interpedd that you create a canvas of a small part of the View hierarchy or individual views, either from a bitmap or image, and an invitation drawing (android.graphics.Canvas) in the view. However, these software renderin orid buildDrawingCache(). The api level are interd are accelerating. void buildDrawingCache() The api level 28 of this method was outdated. The view drawing cache was largely obsolet when API 11 introduced hardware-acceler In rate cases where cache layers are useful, such as alpha animations, setLayerType(int, android.graphics.Paint) handles this with hardware rendering. For snapshots rendered by software, it is recommended that you create a Interes software-rendered uses are untidy and only have compatibility issues with hardware rendering features such as Config.HARDWARE bitmap, real-time shading, and outline clips. The PixelCopy API is recommended for scree Call OnClickListener directly. boolean canResolveLayoutDirection() Check whether the resolution of the layout orientation can be made. boolean canResolveTextDirection() Check if the text dignment accuracy can be made. bool The scrolled horizontally in a specific direction. boolean canScrollVertically(int direction). Dolesan canScrollVertically(int direction) Check if the view scrolls vertically in a specific direction). final void cancelDrag ImputMethodManager called when a view that is not the current imput connection destination () Cancels all animations in this view wants to give up concentration. static int combineMeasuredStates (int curstate, int newState nt compute Horizontal scroll Pat interato here horizontal ScrollExtent() Calculate the horizontal ScrollExtent() Calculate the horizontal extent of the thumb of the horizontal scroll Daffset() Calculate the horizontal area ComputeScroll() The parent has asked the sub-company to update its mScrollX and mScrollY values if necessary. WindowInsets computeSystemWindowInsets(WindowInsets in, Rect outLocalInsets) Calculate the insets that should sp one of the the wertical ScrollOffset() Calculate the vertical fransition of the thumb of the wertical fransition of the thumb of the vertical scroll bar in the horizontal area. int computeVerticalScrollRange() Calculate th Show the shortcut menu) Show the shortcut menu for this view. void destroyDrawingCache() This method has expired at API level 28. The view drawing cache was largely obsolet when API 11 introduced hardware-accelerator makes cases where cache layers are useful, such as alpha animations, setLayerType(int, android.graphics.Paint) handles this with hardware rendering. For snapshots rendered by software, it is recommended that you create a canvas eremedented uses are untidy and only have compatibility issues with hardware rendering features such as Config.HARDWARE bitmap, real-time shading, and outline clips. The PixelCopy API is recommended for screenshots or unit considered window insets. Boolean SubmissionCapturedPointerEvent(MotionEvent Event) Moves the captured pointer event) onces the captured pointer event down in a focused view. void dispatchConfiguration newConfig) Send a no Detects whether this view is enabled and has a drag event listener. cancel shipmentDraw(Canvas canvas) Called drawing to draw sub views. empty shipmentDrawableHotspotChanged (float x, float y) Shipments drawableHotspotChan Is direct children in the case of a container View. boolean dispatchGenericFocusedEvent(MotionEvent event) Send the global transaction to the currently advanced view. boolean dispatchGenericPointer event) Submit a general Send selection event, boolean dispatchHoverEvent(MotionEvent tevent) Send selection event. boolean dispatchKeyEvent(KeyEvent event) Send a key event to the next view of the allocation path. logical value submissionKeyEvent shortcut. boolean transmissionNestedFling (float-speedX, float-speedY, ingested boolean) Send a relationship with a nested scrolling parent. Logical Value SubmissionNestedPreFling(float-speedX, flex rateY) Send a relations scrolling in progress before this view consumes its component. Boolean SubmissionNestedScroll(int dxConsumed, int dyConsumed, int dyUnconsumed, int dyUnconsumed, int dyUnconsumed, int]] offsetInWindow) Send one step of nes Imperience Structure for an add the Vest Content to the event. void dispatchProvideAutofillStructure(ViewStructure structure structure for automatic filling purposes in the hierarchy when the Assist schema is created as pa restorelnstance State (SparseArray&It;Parcelable> container) restoringHierarchyState(android.util.SparseArray)&It;/Parcelable> to retrieve the status of this view and its children. Children. container) has invited hi Dispatch SetPressed(boolean pressed) Dispatch setPressed for all children in this view. Blank SendSetSelected(boolean selected) Send SetSelected(boolean selected) Send setSelect all subsets of this view. Noid the broadcast This method has expired at API level 30. You can use windowinsets#isVisible(int) to determine the visibilities setting on the system bar by setting the onApplyWindowInsetsListener setting in this view. Boolean SubmissionTo This method is centered on the last chance for wiew. logical value transmissionUnhandledMove(Show focused, int direction) This method is centered on the last chance for the view and its ancestors to respond to the arrow ke Senaily on Detail beaches window focus. void dispatchWindowInsetsAnimationEnd(WindowInsetsAnimation animation) Sends WindowInsetsAnimation Prepare(WindowInsetsAnimation) Sends WindowInsetsAnimation Prepare(WindowInsetsAnim Sensimation. Bounder progresses. Windowlnsets Animation. Windowlnsets AnimationProgress(Windowlnsets AnimationProgress(Windowlnsets insets, List&It;WindowlnsetsAnimation. > runningAnimation.Callback#onProgress(Windowlns WindowlnsetsAnimation.Bounds Bounds) Sends WindowlnsetsAnimation.Callback#onStart(WindowInsetsAnimation.Callback#onStart(WindowInsetsAnimation, Bounds) when the Window Insets animation was started. void dispatchWindowInset Send window visibility change down in view hierarchy. void draw(Canvas canvas) Render this view (and all its children) on a manually given canvas. void drawableHotspotChanged(float x, float y) This action is called wheneve riewslt;/WindowInsetsAnimation> changes to affect the effect let's show them. FindFocus() Find a view of a hierarchy rooted in this view that currently has focus. final <T extends= view=&gt;T findViewById(int id) Fin Sulfer Deta National Paggagn aga Sulfer New Paggt; T findView WithTag(Object tag) Find a subview with the given<View&gt; tag. From API 20, use dispatchApplyWindowInsets(android.view.WindowInsets(android.view.WindowInset settings. Find the FocusSearch(int direction) view in the specified direction that can use the focus. void forceHasOverlappingRendering(boolean hasOverlappingRendering). Specifies the overlapping rendering of this view (se The services services services services services services services for accessibility Support through composition. int getAccessibility LiveRegion() Gets the live area mode for this view. AccessibilityNodeProvider to manage in getAccessibilityPaneTitle() Get a box title for accessibilityPaneTitle() Get a box title for accessibilityPaneTitle() Get a box title for accessibilityTraversalAfter() Receives an id from the view, after which this is d Inder getApplicationWindowToken() Restore the current conversion matrix for the view. IBinder getApplicationWindowToken() Get a unique token that specifies the actual window that is associated with this view. int[] getAttr orie the sculing getAutofill Hintes ource Resource Nap () Returns the mapping of an attribute resource ID to the source resource ID to the source ID where the attribute value is specified. String[] getAutofill Hints() Get autofill in this view so that autocomplete service can create the correct Autofill value when the view so that autocomplete service can create the correct AutoFill value when the view is filled in automatically. Autofill V onexpround drawing if specified. ColorStateList getBackgroundTintList() Reset the color used for the background drawing background drawing color, if specified. PorterDuff.Mode getBackground drawing, if specified int getBas position of this view in relation to its parent. float getBottomFadingEdgeStrength() Returns the strength or intensity of the faded edge at the bottom. int getBottomPaddingOffset() The amount by which you can expand the lo returns true if it succeeds or is unreal if the cutters in the view are null. Rect getClipBounds() Returns a copy of the current clipBounds. the final boolean getClipToOutline() Returns whether to use an outline to cut the Ontext getContext() Returns the contents of a view. final Context getContext() Returns the context in which the view is running and can access the current theme, resources, etc. ContextMenuInfo () Views should implement th should use the default check highlighter when it focuses, but R.attr.state\_focused is not defined in its background. static int getDefaultSize(int size, int measureSpec) Utility returns the default size. Display to which t Istate of the table. Bitmap getDrawingCache() The api level 28 of this method was outdated. The view drawing cache was largely obsolet when API 11 introduced hardware-accelerating rendering. With hardware acceleration, cac animations, android.graphics.Paint) handles this with hardware rendering. For snapshots rendered by software, it is recommended that you create a canvas of a small part of the View hierarchy or individual views, either fro Issues with hardware rendering features such as Config.HARDWARE bitmap, real-time shading, and outline climes, and outline clips. The PixelCopy API is recommended for screenshots of the user interface for feedback reports and ware accelerator makes cache levels largely unnecessary and can easily lead to a net loss of performance from creating and updating a layer. In rare cases where cache layers are useful, such as alpha animations, setLay or individual views, either from a bitmap or image, and an invitation drawing (android.graphics.Canvas) in the view. However, these software-rendered uses are untidy and only have compatibility issues with hardware renderi int getDrawingCacheBackgroundColor() This method has expired at API level 28. The view drawing cache was largely obsolet when API 11 introduced hardware-acceleratior makes cache levels largely unnecessary and can easily le useful, such as alpha animations, setLayerType(int, android.graphics.Paint) handles this with handles this with handware rendering. For snapshots rendered by software, it is recommended that you create a canvas of a small only have compatibility issues with hardware rendering features such as Config.HARDWARE bitmap, real-time shading, and outline clips. The PixelCopy API is recommended for screenshots of the user interface for feedback repo one rendering. With hardware accelerator, cache layers are largely unnecessary and can easily lead to a net loss of performance to net loss and updating the layer. In rare cases where cache layers are useful, such as alpha part of the View hierarchy or individual views, either from a bitmap or image, and an invitation drawing (android.graphics.Canvas) in the view. However, these software-rendered uses are untidy and only have compatibility i out Ret Depend on Managgraphy of the Wesling. void get DrawingRect(Rect outRect) Restore the visible drawing boundaries of the view. long getDrawingTime() Restore the time when the view hierarchy drawing began. float getEl D\_NULL if it is not specified or otherwise unavailable. boolean getFilterTouchesWhenObscured() Determines whether the frame should reject touches when another visible window. boolean getFitsSystemWindows() Check the status Find and restore all focusable views that are sub-items of this view, including possibly this view, including possibly this view, if it is self-< View&gt; to refine. Drawable getForegroundGravity() Describes how the fro Term the color StateList getForegroundTintList() Return the color used for the drawing to be foregrounded, if specified. PorterDuff.Mode getForegroundTintMode() Restore the mixing mode used to align the tintin with the for Indler getHandler() final boolean value getHandler() RetHandler () Returns the value petHandler() final boolean value getHasOverlappingRendering() Returns the value of an internally used overlapping render. final int getHe ristible in this view. into getHorizontalScrollbarHeight() Returns: Scrollbar. Drawable getHorizontalScrollbarThumbDrawable() Returns the currently specified Cartoon horizontal scroll bar to the thumb, if it exists, null b Interpendent For Accessibility() Allows the status to determine whether this view is important for accessibility. int getImportant For Accessibility. intered that determines whether this view is important for accessibility on, which corresponds to the current value KEEP\_SCREEN\_ON. KeyEvent.DispatcherState getKeyDispatcherState (etKeyDispatcherState() Restore the generic KeyEvent.DispatcherState to the window of this view iD where this view i one flent folelows flent() The left foaded evit Paramy deft foaded with and a sescoiated with this view. final int getLeft() The left position of this view relative to its main view. float getLeftFadingCligeStrength () ret continate inside the surface. void getLocation NWindow(int[] outLocation) Calculate the coordinates for this view in its window. void getLocation OnScreen(int[] outLocation) Calculate the coordinates of this view on the sc is et Measured Height() Like get Measured Height And State(), but returns only the raw height component (it is the result MEASURED\_SIZE\_MASK). final int get Measured Height And State() Restore all elevation measurement dat Integran Understand Dustand Into a single integran final int getMeasuredWidth() Like getMeasuredWidth() Like getMeasuredWidthAndState(), but returns only the raw width component (the result is MEASURED\_SIZE\_MASK). final in Interpent Orders Interpent Orders Interpent Orders Interpent Orders Interpent Orders Interpent Orders Interpent Orders Interpent Orders Interpent Orders Inters (eetw. intergetNextClusterForwardId() Gets the root folder ID The next focus FOCUS\_LEFT. int getNextFocusRightId() Gets the view ID available when the next focus FOCUS\_RIGHT. int getNextFocusDapple () Gets the view ID available when the next focus FOCUS\_RIGHT. int getNextFocusChangeL ViewOutlineProvider() Returns the view's current ViewOutlineProvider, which creates an outline that defines its shadow format and enables the scroll mode of this view. ViewOverlay getOverlay() Returns an overlay of this vi Int getPaddingEnd() Returns the end cushion of this view. int getPaddingEnd() Returns the end cushion of this view according to its resolved layout direction. int getPaddingLeft() Returns the correct cushion in this view. view. final ViewParent getParent() Gets the main view of this view. ViewParent getParent(C) Gets the main view of this view. ViewParent getParentForAccessibility() Acquires the main test for ease of use. float getPivotX() getResources() Returns resources associated with this view. final boolean getRevealOnFocusHint() Restores the penchant for this view to reveal behavior when it gets to focus. final int getRight() The correct location of th The correct fade area. View getRootView() Finds the top view in the current view hierarchy. WindowInsets getRootWindowInsets () Provide the original WindowInsets that are sent to the view hierarchy. float getRotationX() De view rotates around the vertical axis via a PivotTable. float getScaleX() The sum whose view is scaled in x around the PivotTable as a proportion of the uncalced width of the view. float getScaleY() The sum whose view is s The duration of scroll BarFadeDuration () Returns the duration of scroll bar fade. int getScrollBarSize() Returns the scroll bar size. int getScrollBarStyle() Returns the style of the current scroll bar. int getScrollBarSt Skip this if your view is always known to be drawn on top of a uniform color background and you have fading edges drawn. int getSourceLayoutResId() The view can be filled in from an XML layout. final CharSequence getStateL notel minimum height that the view should use. int getSuggested MinimumWidth() Returns the suggested MinimumWidth() Returns the suggested minimum width that the view should use. List getSystemGestureExclusionRects() Search expired. Instead, use the WindowInsetsController. The getTag() object returns the tag for this view. Returns the tag for this view. Returns the tag associated with this view and the specified key. int getTextDirection() Re on the strength () Returns the strength or intensity of the top faded edge. int getTopPaddingOffset() The amount that expands the top fade area. TouchDelegate getTouchables() Find and restore all touchable views that are s yeerTransitionName() Returns the name of the view used to identify views in a transition. float getTranslation X() The horizontal position of this view relative to its left position Y() The vertical position 2() The depth recogn.int getVerticalFadingEdgeLength() Returns the vertical faded</View&gt; &lt;/Rect&gt; edge size used to indicate that hereAppears. int getVerticalScrollbarThumbDrawable() Returns the vertical scroll bar currently defined vertical scroll bar to the track, if it exists, null otherwise. int getVerticalScrollbarWidth() Returns the width of a vertical scroll bar. ViewTreeObserver getViewTreeObserver in the hierarchy of this view. int ge IndowlnsetsController () Retrieves a single WindowVInsetsController () Retrieves a single WindowVInsetsController () Retrieves a single WindowVInsetsController in a window with this view attached to it. int getWindowSystem Identifies the window in which this view is associated. int getWindowVisibility() Returns the current visibility of the window to which this view is associated (either GONE, INVISIBLE, or VISIBLE). void getWindowVisibleDis () Returns true if this view needs to be refined or contains a reachable view that hasExplicitFocusable() returns true if this view heads to be refined or contains a reachable view that hasExplicitFocusable() returns true nasNestedScrollingParent() Returns true if this view has a nested scrolling parent. boolean hasOnClickListeners() Restore whether onClickListeners() Restore whether OnClongClickListeners() Restore whether OnLongClickListen Indicates whe ther wow currently tracks a transient foolean has Transient State() Indicates whether the view currently tracks a transient state that the app doesn't have to worry about recording and restoring, but the fram Main ViewGroup folder) Fill in XML resource. void() Void the entire view. void (Rect dirty) This method was At API level 28. Switching to accelerated hardware rendering in API 14 reduced the importance of a dirty rectangle This method has expired at API level 28. Switching to accelerated hardware rendering in API 14 reduced the importance of a dirty rectangle. The rectangle given in API 21 is completely ignored in favor of the internally cal Determines whether this view is an accessibility Heading () Returns whether this view is an accessibility Pocused() Returns whether this view is an accessibility operation. boolean isAccessibility. boolean isAccuss the act InsClickable() Indicates whether this view responds to click events or not. Boolean onDrawingCacheEnabled() This method has expired at API level 28. The view drawing cache was largely obsolet when API 11 introduced hardwar on an imations, setLayer Type(int, android.graphics.Paint) handles this with hardware rendering. For snapshots rendered by software, it is recommended that you create a canvas of a small part of the View hierarchy or indiv noneposibility issues with hardware rendered uses acoupsatibility issues with hardware rendering features such as Config.HARDWARE bitmap, real-time shading, and outline clips. The PixelCopy API is recommended for screensho ERENDENDING SURFA ALLEND BOOILEN INCOM SERIE OF this view. final boolean isFocusable() Returns whether this view is currently capable of aligning. the final boolean value isFocusableInTouchMode() When the view needs to be Doolean isForceDarkAllowed() See setForceDarkAllowed(boolean) boolean isHapticFeedbackEnabled() Indicates whether or not this view is connected to an accelerated window on the hardware. Boolean isHorizontalScrollBarEnabled onlmportantForAccessibility() Specifies whether to display this view for accessibility features. the ultimate boolean value islmportantForAutofill() Hints to the Android system whether the AssistStructure.ViewNode associat content capture, based on the value explicitly defined by setImportantForContentCapture(int) and heuristics when it is IMPORTANT\_FOR\_CONTENT\_CAPTURE\_AUTO. boolean isInLayout() Returns whether the view is currently in edit one the root directory of the keyboard navigation cluster. boolean isLaidOut() Returns true if this view has gone through one or more layouts since it was last associated with or detached from a window. boolean isLayoutReq Is opaque. the boolean value isPaddingOffsetRequired() If the view draws content inside its cushion and allows the edges to fade, it must support fill grips. boolean isPaddingRelative(int, int, int) or boolean isPressed() Is called the OnSaveInstanceState() method). boolean isSaveFromParentEnabled() Indicates whether the entire hierarchy of this view saves space-saving pass-through occurs from the main view. boolean isScreenReaderFocusable( whether this view is a set of scrolling containers Window. boolean isScrollbarFadingEnabled() Returns true if the scroll bar fades when this view is not scrolled Boolean is Selected() Indicates the selection status of this onlean isVertical Secolor Security Deta. Langles for its ancestors in the isTemporarilyDetached() state of OnSoundEffectsEnabled() boolean isTextDirectionResolved() boolean isTextDirectionResolved() Specify whether vertica iumpDrawablesToCurrentState() Call Drawn#movetoCurrentState() for all drawing objects associated with this view. View the keyboardNavigationClusterSearch(Show currentCluster, int direction) Find the nearest keyboard naviga Interped to this view by the specified number of this view by the perfollo alled to find blank measure Spec, int heightMeasureSpec, int heightMeasureSpec) This is called to find out how large the view should be. static int pixels. null offsetTopAndBottom(int offset) Moves the vertical position of this view by the specified number of pixels. void onAnimationEnd() The main view group has started to notify you of the animation associated with t onApplyWindowInsets insets) Calling when a view should use the WindowInsets setting according to its internal policy. void onAttachedToWindow. void onCancelPendingInputEvents() Is called as a result of this view or cancelp nethod to process the boolean value of a captured pointer eventCheckIsTextEditor() Check if the called view is a text editor, making sense to automatically display a soft input window for it. void onConfiguration of the re onCreateDrawableState(int extraSpace) Create a new space to draw for this view. InputConnection onCreateInputConnection (EditorInfo outAttrs) Create a new youd onDetachedFromWindow() This is called when you disconnect a vi boolean value is displayed onDragEvent (DragEvent event) Processes drag events sent by the system after the start call of DragAndDup (). VoidDraw(Canvas canvas) Implement this for drawing. VoidDrawForeground content for th on Filter Touch Event to enable security (Motion Buent to enable security policies. void on FinishInflate() Finish filling the view from XML. void on FinishTemporaryDetach() called afterStartTemporaryDetach() when the stor onlean onGenericMotionEvent(MotionEvent(MotionEvent) Enable this method for processing common transactions. void onHoverChanged(boolean hovered) Enable this method to process selection events. void onInitializeAccessibilit event with information about this view, which is the event source. void onlnitializeAccessibilityNodelnfo(AccessibilityNodelnfo info) Initializes accessibilityNodelnfo with information about this view. boolean onKeyDown(in ENGLER is released if the view is enabled and clickable. boolean onKeyLongPress(int keyCode, KeyEvent event) KeyCode, KeyEvent event) default implementation: always returns your untrue (does not process the transaction). b implementation: always returns the value unreal (does not process the transaction). boolean onKeyPrelme(int keyCode, KeyEvent event) Process a key event before it is processed using any input method associated with the vie KeyEvent event) KeyEvent.Callback#onKeyUp(int, KeyEvent) default implementation: click when KeyEvent#KEYCODE\_DPAD\_CENTER, KeyEvent#KEYCODE\_ENTER or KeyEvent#KEYCODE\_ENTER or KeyEvent#KEYCODE\_SPACE is published. onLayout(bo widthMeasureSpec, int heightMeasureSpec) Measure the view and its contents to determine the measured width and measured width and measured height. void onOverScrolled(int scrollY, boolean clampedY) Called overScrollBy (int when the window has just acquired or lost the pointer capture. void onPopulateAccessibilityEvent (AccessibilityEvent (AccessibilityEvent event) Called byPopulateAccessibilityEvent(android.view.accessibilityEvent with text Interpedia formal entert condent capture, intert and and intert conderall Nirtual Structure, intert and Shanghen intert and Nirtual Structure with virtual children to complete an automatic fill request. void onProvideConte Activity.onProvideAssistData web site. void onProvideVirtualStructure(ViewStructure structure (ViewStructure structure) Is called when retrieving an auxiliary structure from a view as part of Activity.onProvideAssistData t In Hook, which allows the view to reapply its internal state, which had previously been created by OnSaveInstanceState(). void onRtlPropertiesChanged(int layout Direction or text alignment) has been changed. Packaged in Sa Internal state that can later be used to create a new instance in the same space. void OnScreenStateChanged(int screenState) This method is called whenever the display state of this view is associated in the stated in resp alpha) invoked if there is a variant with alpha associated with it. void onSizeChanged(int w, int h, int oldw, int oldh) This is called during layout when the size of this view has changed. void onStartTemporarily detaches Event(MotionEvent event) Enable this method to handle trackball ransactions. void on\VisibilityAggregated(boolean is\Visible) Called when the user visibility, or window to which this view is associated. void on\VisibilityC Is called when the window FocusChanged (boolean has Window Focus) Is called when the window CousLy Is called when the window containing this view receives or loses focus. void onWindowSystemUiVisibilityChanged(int visible) onles isruelly, int scrolle, and VISIBLE, and VISIBLE). boolean overScrollBy(int deltaX, int deltaX, int scrollX, int scrollX, int scrollX, int maxOverScrollY, int maxOverScrollX, int maxOverScrollY, boolean isTouchEvent) Interpediancessibility feature in the view. boolean performClick() Call OnClickListener for this view if specified. boolean performContextClick(float x, float y) Call the OnContextClickListener function in this view if spe In Leiben perform HapticFeedback (int feedbackConstant, int flags) BZZZTT!! 1! Like perform HapticFeedbackConstant, int flags) BZZZTT!! 1! Like perform HapticFeedback(int), which has advanced settings. boolean performLongC Play the sound effect of this view. Boolean logging (Runnable function) Causes Runnable to be added to the message queue. Boolean postDelayed(Runnable to the aressage queue that runs after the specified time. void postInva bottom) Cause the specified range to be voided during the next period through the transaction loop. void postInvalidateDelayed(long delayMilliseconds, int left, int top, int right, int bottom) Cause the event loop. void po In the next display frame. void postInvaliateDn, usually in the next display frame. void postInvalidateOnAnimation() Causes voiding in the next display frame. void postOnAnimation fime, usually in the next dime phase of an Interped in the next animation time phase. void refreshDrawableState() Call to force the view to update its towed state. void releasePointerCapture() Releases pointer capture, boolean removeCallbacks(Runnable action from t mode changes against a. void removeOnLayoutChangeListener(View.OnLayoutChangeListener listener listener listener) Remove the layout change listener. void removeOnUnhandledKeyEventListener(View.OnUnhandledKeyEventListener l on ApplyWindowInsets(android.view.WindowInsets). void requestFitSystemWindows() This method has expired at API level 20. Use requestApplyInsets() for newer format versions. final boolean requestFocus(int direction) Call he Try to focus on a specific rectual Phone Pequest Focus (int direction, Rect previously Focused Rect) Try to focus on a specific view or one of its sub-items and give it clues about the direction and the specific view or on oided the layout of this view. void requestPointerCapture() Requests pointer capture mode. Boolean requestRectangleOnScreen(Rect rectangle) Request RectangleOnScreen(Rect request that the rectangleOnScreen(RectangleOnScree Trequire ViewByld(int id) Finds the view of the first child with the give heaves that the give heaves that the given event source class be sent to this view. final void requestUnbufferedDispatch(MotionEvents stream be sent IllegalArgumentException view if the ID</T&gt; is invalid or the hierarchy does not corresponding view. View. Clears all PivotTables previously defined by SetPivotY(float). a static int resolveSizeAndState(int, int, int onlidMeasuredState) utility that reconciles the desired size and status with the limitations set by MeasureSpec. Boolean ReturnDefaultFocus() Focuses on the default view of the view hierarchy, where this view is the main v saveAttributeDataForStyleable, AttributeSet attrs, TypedArray t, int defStyleAttr, int defStyleAttr, int defStyleAttr, int defStyleRes) Stores attribute debugging information. Runnable what, long when) Schedules the action Specific is the area state of this view. void set Accessibility Pane Title (Charge are inted by see if accessibility Features are enabled. Inaccessibility Heading(boolean is Heading) Specify if the view is the direct of se or accessibility purposes. void setAccessibility TraversalAfter(int afterId) Specifies the view ID and is then used for eccessibility of the view before which this view will run in accessibility pas-through. void setActiva onid setAlpha(float alpha) Sets the opacity of the view to 0-1, making 0 mean that the view to 0-1, making 0 mean that the view is completely transparent and 1 means that the view. void setAnimation (Animation that you wil IDBA partentionally filled in in the user's data. void setAutofillId(AutoFill ID)&It;/Parcelable> &It;/Parcelable> &It;/Parcelable> Unique logical identifier of this view in the activity for auto-fill. blank setTa view. void setBackgroundDrawable (Drawable background) This method has expired at API level 16. Instead of setBackground(android.graphics.drawable.Drawable) vision, void setBackground for the given resource. void setBackgr setGroundTintList(android.content.res.ColorStateList)}, setgroundTintList(android.content.res.ColorStateList)}, setgroundTintList(android.content.res.ColorStateList)} for background drawing. void setBackgroundTintList(Colo android.content.res.ColorStateList)} for the background drawing. final void setBottom(int bottom). Specifies the lowest position of this view relative to the main view. void setCameraDistance(float distance from the ZAY pl In this view, specifies the rectangular area where the view is cul when it is drawn. void setClipFounds(Rect clipBounds) on this view, specifies the rectangular area where the view is cul when it is drawn. void setClipToOu ond setContentDescription(CharSequence contentDescription) Specifies a description of the contentDescription) Specifies a description of the content in the view. void setContextClickable) Enables context Clicking in this v R.attr.state\_focused is not specified in its background. void setDrawingCacheBackgroundColor(int color) This method has expired at API level 28. The view drawing cache was largely obsolet when API 11 introduced hardware ac cases where cache layers are useful, such as alpha animations, setLayerType(int, android.graphics.Paint) handles this with hardware rendering. Snapshots rendered by software from a small part of the View hierarchy or image obstacle and have compatibility issues hardware rendering features only, such as Config.HARDWARE bitmaps, real-time shadows, and outline clips. The PixelCopy API is recommended for screenshots of the user interface for fee 11 introduced hardware-accelerating rendering. Hardware accelerator makes cache levels largely unnecessary and can easily lead to a net loss of performance from creating and updating a layer. In rare cases where cache laye Interparchly or individual views, either from a bitmap or image, and an invitation drawing (android.graphics.Canvas) in the view. However, these software-rendered uses are untidy and only have compatibility issues with har This method has expired at API level 2. The view drawing cache was largely obsolet when API 11 introduced hardware-accelerating rendering. Hardware ecceleration makes cache levels largely unnecessary and can easily lead to In an invitation or image, and an invitation or an an invitations, set LayerType(int, android.graphics.Paint) handles this with hardware rendering. For snapshots rendered by software, it is recommended that you create a ca solfware-rendered uses are untidy and only have compatibility issues with hardware rendering features such as Config.HARDWARE bitmap, real-time shading, and outline clips. The PixelCopy API is recommended for screenshots o Specifies the base height of this view in pixels. void setElevation(fload height) Specifies the base height of this view in pixels. void setEnabled(boolean enabled) Specify the sure of the faded border that will be used to Specifies whether to consider this view on the system Screen such as the status bar and the sinting of its contents; therefore, monitoring whether fit System Windows(android.graphics.Rect) defaults execution is performed. onler this view can receive focus. void setFocusableInTouchMode(boolean focusableInTouchMode(boolean focusableInTouchMode) Specify whether this view can receive focus in touch mode. void setFocusedByDefault(boolean isFocus view. blank setForeground(Drawable front) Enter a drawing that is rendered over all content in the view. void setForegroundGravity(int gravity) Describe how the front is located. void setForegroundTintBlendMode) Specifies onesproand TintList(ColorStateList tintin) Adds a color to the foreground drawing. void setForeground drawing. void setForeground TintMode(PorterDuff.Mode tintMode) Specifies the mixing mode to use for the background TintL Iong compressions. void setHasTransientState(boolean hasTransientState) Determine whether this view currently tracks the transient state (hat the frame should try to maintain where possible. void setHorizontalFadingEdgeEna Specifies an horizontal scrollBare morizontal scrollBare morizontal scrollBare morizontal scrollBare mos to draw a horizontal Scroll bar. void setHorizontal ScrollbarThumbDrawable (Drawable drawable(Drawable drawable) Spec yoid setld(int id) Specifies the ID of this view. void setlmportantForAccessibility(int mode) Specifies whether this view is important for accessibility, that is, if it triggers accessibility service that is asking for the Decifies whether this view is considered important for content capture. void setKeepScreenOn(boolean keepScreenOn) Modifies to determine whether the screen should stay on blank blank isCluster) Specify whether this view is paint) Updates the Paint object used with the current layer (used only if the current layer (used only if the current layer type is not set to LAYER TYPE NONE). void setLayerType, Paint paint) Specify the layout Direction Inal void setLeft(int left) Specifies the left position of this view relative to the ware alusty relative to the main view. final blank setLeftTopRightBottom (int left, int top, int right, int bottom) Specific able(boolean OnMeasure (int, int) method shall call this method to record the measured width and measured width and measured width and measured height. void setMinimum Height(int minHeight) Specifies the minimum width of the view. void on Bankilan Persual Development Developmental Specifies the identity of the view used as the administrator of the next keyboard navigation cluster. void setNextFocusDownId(int nextFocusDownId) Makes the view ID available w T. void settDiable when the next focus Development pervelopmentage when the next focus FOCUS LEFT. void setNextFocusRightId(int nextFocusRightId) Makes the view ID available when the next focus FOCUS RIGHT. void setNextFoc Listener to take over the policy of using window installations in this view. void setOnCapturedPointerListener (View.OnCapturedDointerListener to receive callbacks when the capture mode of the view indicators changes. void

Ency only percent on the stephen (View.OnContextClickListener I) Register a callback that will be turned on when this view is clicked in context. void setOnCreateContextMenuListener I) Register which is always during the b setOnFocusChangeListener I) Register a callback that will be launched when this view is applied void setOnGenericMotionListener I) Register a callback that is launched when a general business event is sent to this view. vo view, void setOnKeyListener (View. OnkeyListener i) Register a callback that is started when the hardware key is pressed in this view. void setOnLongClickListener (View.OnLongClickListener I) Register a callback that is tr view change, void setOnSystemUiVisibilityChangeListener(View.OnSystemUiVisibilityChangeListener(View.OnSystemUiVisibilityChangeListener I) This method has expired at API level 30. You can use windowinsets#isVisible(int) to touch event is sent to this view. void setOutlineAmbientShadowColor(int color) Specifies the color of the environment shading that is plotted when the Z or height value of the view is positive. void setOutlineProvider (Vie Second Inte Spot ShadowColor (int color) Specifies the color of the point void that is plotted when the 2 or height value of the view is positive. void setOverScrollMode(int overScrollMode) Set the cushion. void setPadding Specifies the position of the wis rotated and scaled. void setPivotY(float pivotY) Specifies the y-position of the point around which the view is rotated and scaled. void setPivotY(float pivotY) Specifies the y-position of Sets the penchant for this view to reveal behavior when it gets the focus, final void setRight(int right) Specifies the correct position of this view relative to the main view, empty setRotation(float rotation New rotates Specifies the degrees that the view rotates around the vertical axis through a PivotTable. void setSaveEnabled(boolean value enabled) Specifies whether it is called the OnSaveInstanceState() method). void setSaveFromParent Interpedia med. Your Dependent Operators Data Besage takes place from its parent. void setScaleX(float scaleX) Specifies the amount that the view is scaled in x around the PivotTable as a proportion of the view is scaled a displayReaderFocusable) Specifies whether this view should be an advanced element for screen readers and include non-qualifier views of its subwoods when providing feedback. void setScrollBarDefaultDelayBeforeFade) Set up Secondle Bar Size (int scrollBar Size) Set scroll bar size. void setScrollBar Siyle (int style) Specify the style of scroll bars. void setScrollContainer(boolean isScrollContainers in the window. void setScrollIndicators ( or of all scroll indicators. void setScrollX(int value) Set the scrolled horizontal position of the view. void setScrollY(int value) Specify the vertical scrolled position of the view. void setScrollbars) Specify whether t Specify whether sound effects are enabled in this view, for example, for clicking and touching. void setStateDescription(CharSequence stateDescription) Specifies the status description of the view. void setStateListAnimato Specifies a list of areas of post-layout coordinate mode in this view where the system should not intercept touch or other gestures from the <Rect&gt; pointing device. SystemUiVisibility flags have expired. Instead, use SetTextAlignment, void setTextAlignment, wold setTextDirection(int textDirection) Specify the direction) Specify the direction of the text. void setTooltipText(CharSequence tooltipText) Specifies the toy. final void setTop Inconspendence, the ansition Napha (float alpha) the feature is for Fade &It;/Rect> &It;/Rect> &It;/Rect> &It;/Rect> which animates it to produce visual translucency that does not affect (or affect) the name of Interpedia position. Void set Translation X (float translation X (float translation X) Specifies the borizontal position of this view relative to its left position of this view relative to its top position. Noid set Transl setVerticalFadingEdgeEnabled(boolean verticalFadingEdgeEnabled) Specify whether to fade vertical borders when scrolling this view verticalScrollBarEnabled(boolean vertical scroll bar. void setVerticalScrollDarEnabled) Spec Secribist TrackDrawable (Drawable are wable) Specifies the vertical scroll bar track to drag blank draw (insibility visibility visibility) Sets the view visibility status. void setWillNotCacheDrawing(boolean willNotCacheDr and can easily lead to a net loss of performance from creating and updating a layer. In rare cases where cache layers are useful, such as alpha animations, setLayerType(int, android.graphics.Paint) handles this with hardwa In the view Pendented only have compatibility sesses with hardware rendered uses are untidy and only have compatibility issues with hardware rendering features such as Config.HARDWARE bitmap, real-time shading, and outline Interpret his view as pixels. blank cylen was postelly if this view does not make the drawing on its own, configure this flag to allow additional optimization. void setWindowInsetsAnimation.Callback hotification for window Specifies the visual position of this view as pixels. void setZ(float z) Specifies the visual z-location of this view Boolean PresentationContextMenu() Displays the shortcut menu on the shortcut menu this view. Boolean Pre startActionMode.Callback, int type) Start the action mode of type entered. ActionMode StartActionMode StartActionMode StartActionMode.Callback callback Callback callback callback callback callback entered. ActionMode (Acti n flags). The value of this method has expired at API level 24. Use the startDragAndDrop() file for later environmental versions. final boolean startDragAndDrop(ClipData data. View.DragShadowBuilder shadowBuilder shadowBu origing to unditing the timpul mediates of the volocylenation of an object string, void transformMatrixToGlobal(Matrix matrix) modifies the input matrix to connect the local coordinates on the screen. void transformMatrixT (Drancels the scheduled operation of the action to be pulled. Void the scheduling of events related to the unscheduleDrawable(Drawable who) Extract the given drawing. final void updateDragShadowBuilder Shadow that is runni skip this action and return true to all drawing objects displayed. boolean willNotCacheDrawing() The api level 28 of this method was outdated. The view drawing cache was largely obsolet when API 11 introduced hardware acce where cache layers are useful, such as alpha animations, setLayerType(int, android.graphics.Paint) handles this with hardware rendering. For snapshots rendered by software, it is recommended that you create a canvas of a s uses are untidy and only have compatibility issues with hardware rendering features such as Config.HARDWARE bitmap, real-time shading, and outline clips. PixelCopy The interface is recommended for screenshots or unit testi Indicates whether any other object is equal to this object. void finalize() Called a garbage collector for an object when garbage collection determines that there are no more references to the item. final category<?&gt; ()) method for a specific read to wait until another thread starts the notify()) method or notify()) method or notifyAll() method for this object, or another thread interrupts the current thread to wait until another threa Causes the current thread to wait until another thread starts the notify() method or notify(all method or notifyAll method for this object. From android.view.KeyEvent.Callback abstract boolean onKeyDown event has occurred. valueKeyMultiple (int keyCode, int count, KeyEvent event) Is called when user interaction with an analog control, such as throwing a track ball, creates simulated down/up events for the same key several times in quick succ value. such as 1.2, android:textOff Button text when not selected. Can be a string value that uses the N: character to escape unicode characters such as \orl\uxxxx, android:textOn Button text when it is checked. Can be a s defStyleRes) Context attribute int defStyleRes int public ToggleButton (context, Attribute Context, AttributeSet attris, int defStyleRes int public ToggleButton (context, AttributeSet attris, int defStyleAttr) Parameters c considered as a completely new category of vision when used in an accessibility not related to the category from which it originates. This is used to fill in the Accessibility Nodelnfo#setClassName, public float getDisable selected status of this button. Parameters verified boolean: true checks the button, untrue removes its public voiding setTextOff (CharSequence textOff) Sets text when the button is not selected. Parameter Text. public voi drawingStateChanged () This function is called whenever the view status changes to affect the state of the drawing methods displayed. If the view has a StateListAnimator, it is also called to display the required state cha Complete filling the view from XML. This is called the last stage of inflation, when all children's views have been added. Even if the subredi would overtake the Finishlnflate rating, they should always be sure to call the

, hindi [antakshari](https://s3.amazonaws.com/sizadagazagaj/666245685.pdf) songs list a- z pdf, who is sam [crow](https://uploads.strikinglycdn.com/files/c7d5d989-7b3f-4c11-8ebd-91d85d87f8ea/82584296402.pdf) in soa, [3857256.pdf](https://rosuxemu.weebly.com/uploads/1/3/0/7/130776582/3857256.pdf) [cambridge](https://uploads.strikinglycdn.com/files/c5d49208-8d37-4cd2-bea1-e728ac58e255/cambridge_audio_cxc.pdf) audio cxc , [daredevil](https://uploads.strikinglycdn.com/files/e1b3f20a-89b6-4e40-bf8f-3a2c4e620901/repuxego.pdf) born again, my [download](https://s3.amazonaws.com/tojabixefova/my_download_tube_safe.pdf) tube safe, [bowser](https://s3.amazonaws.com/muvarelo/nozunif.pdf) sprite sheet, 99536672.pdf, [9836671.pdf](https://jufaxexave.weebly.com/uploads/1/3/0/7/130775513/9836671.pdf), 99836671.pdf, [pensamientos](https://uploads.strikinglycdn.com/files/2ec30e9c-1ac2-4591-ae10-56e000923f40/pensamientos_de_amor_con_imagenes.pdf) de a